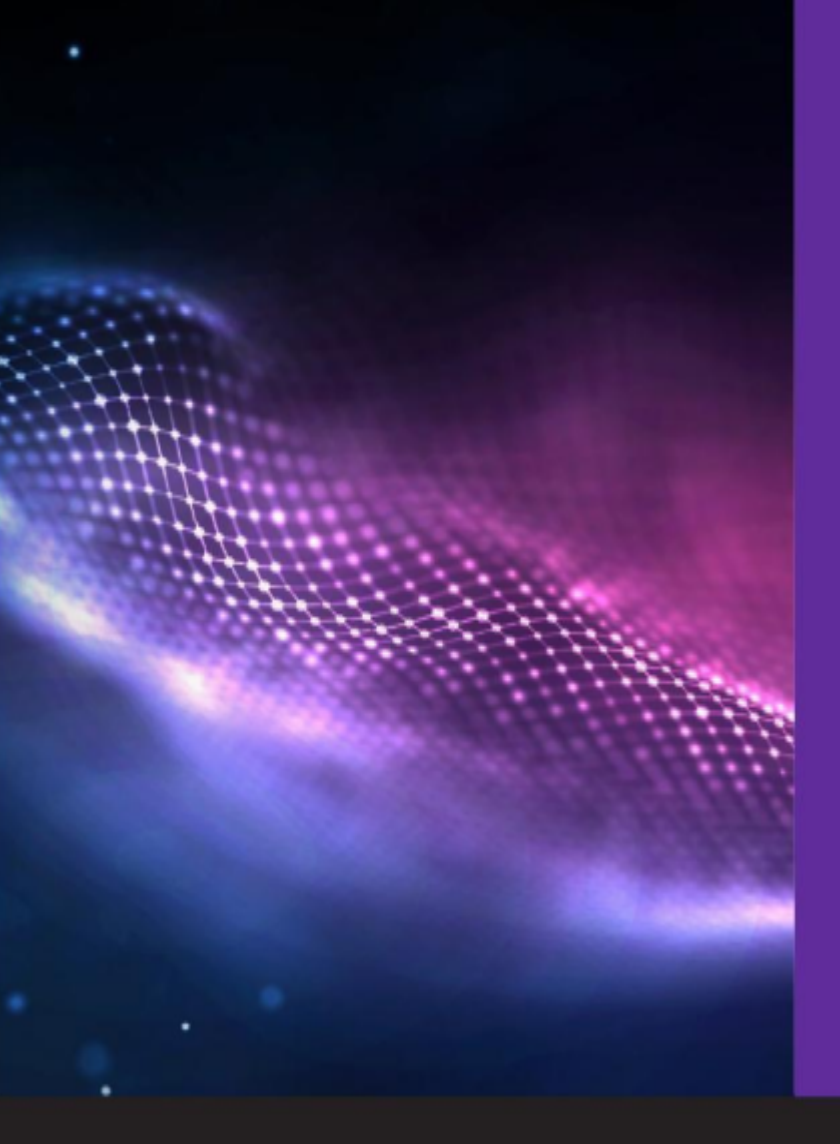

## **Allegato Tecnico** ICARER

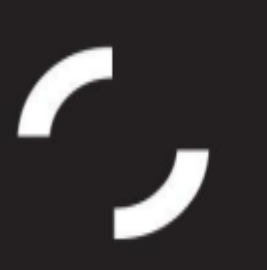

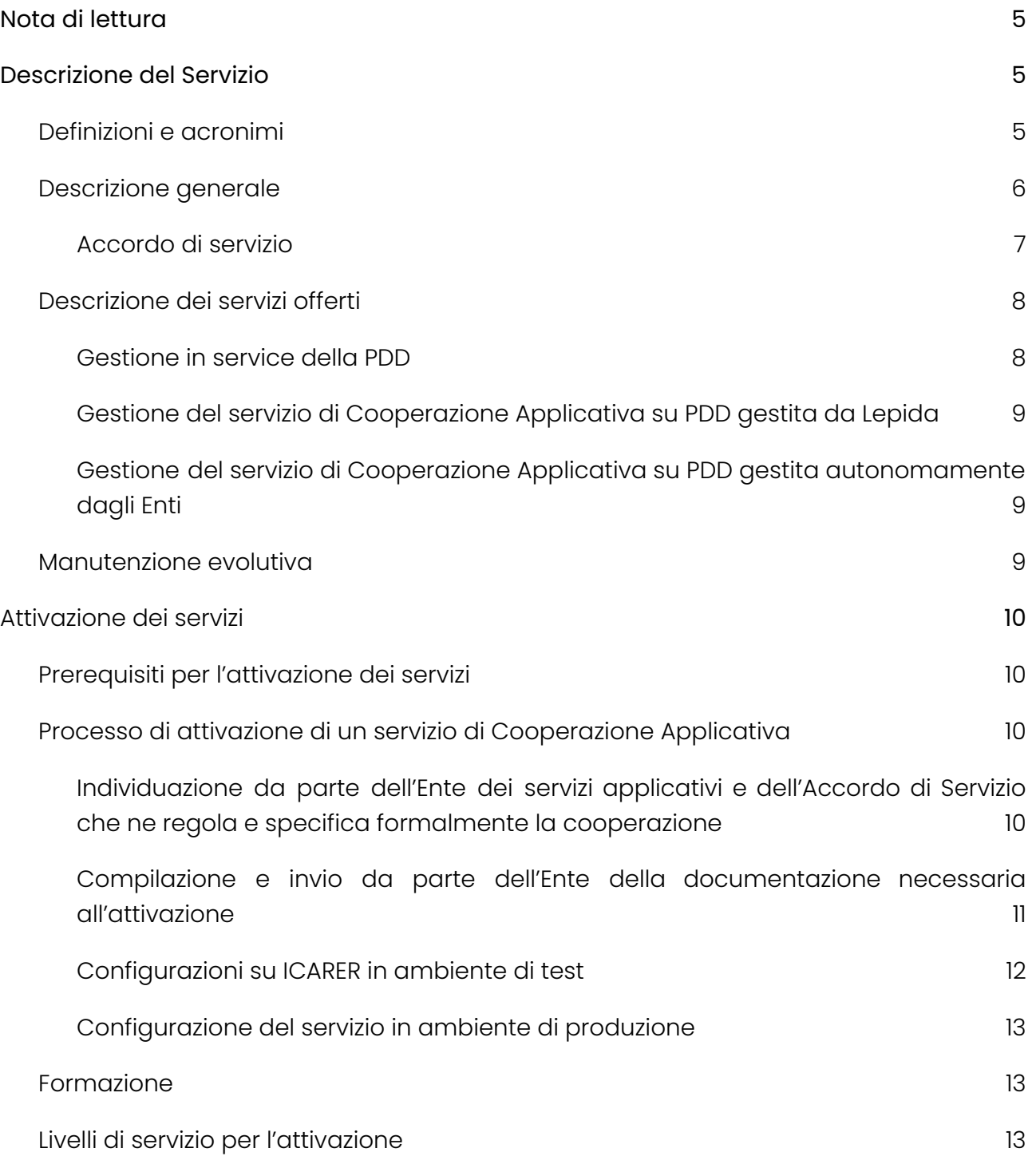

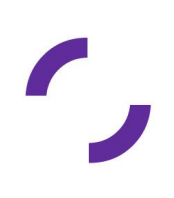

2

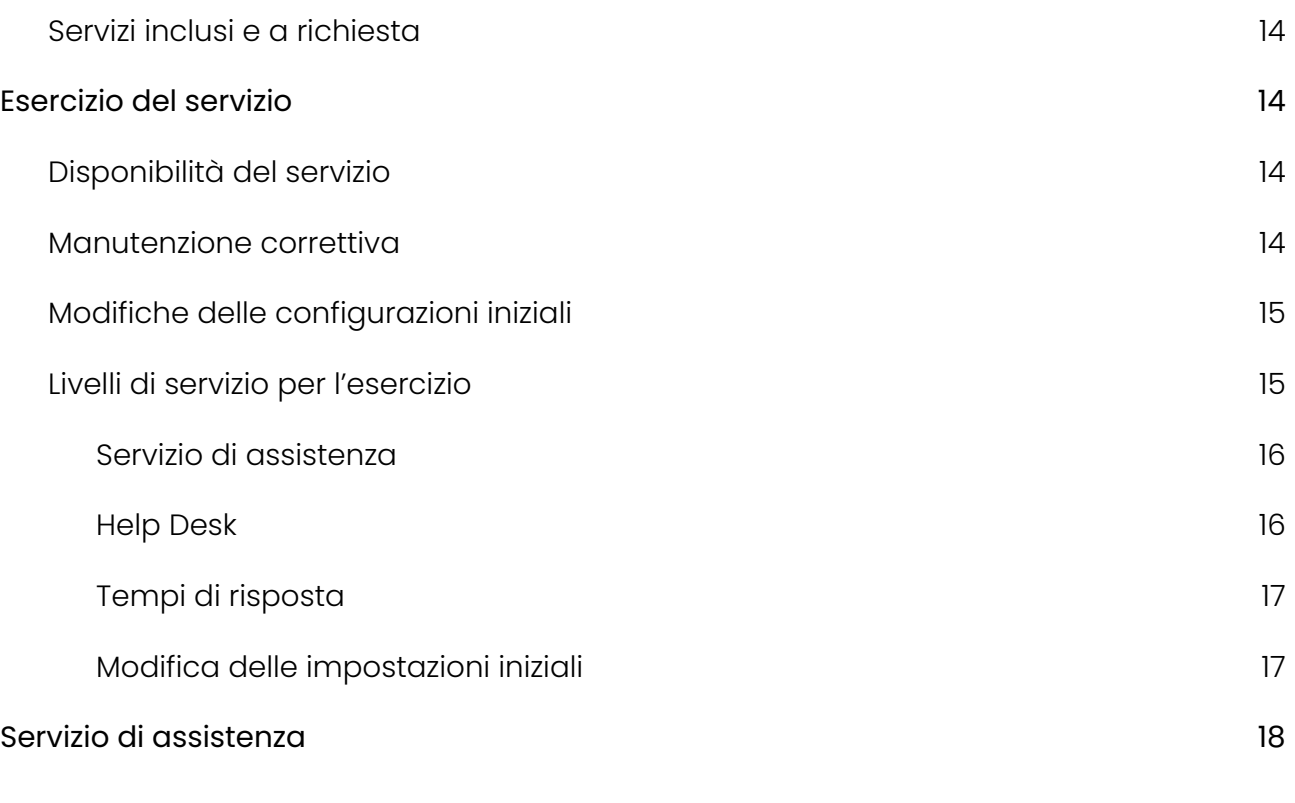

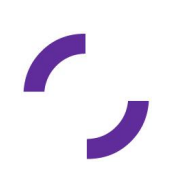

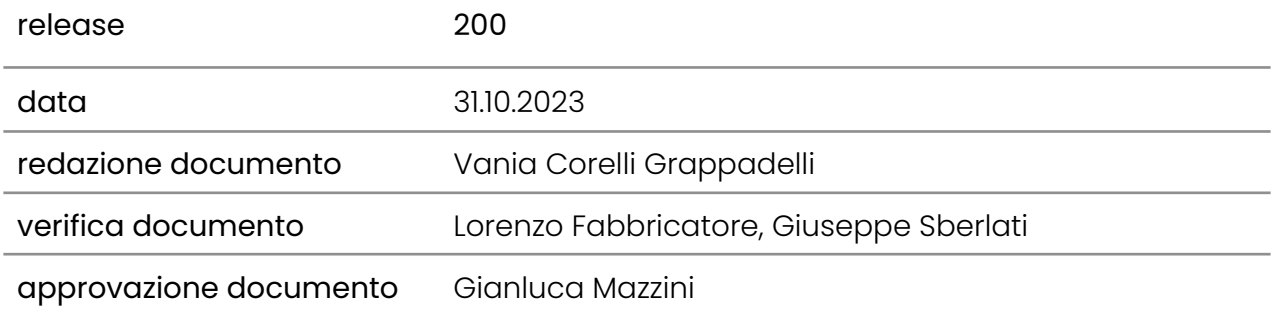

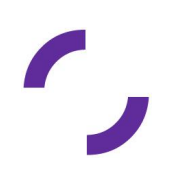

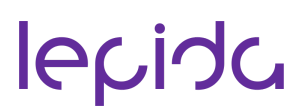

### <span id="page-4-0"></span>**Nota di lettura**

LepidaScpA, di seguito Lepida, si riserva la facoltà di poter intervenire sulle misure tecniche e organizzative descritte nel presente documento, al fine di rendere il sistema conforme alle successive indicazioni normative che dovessero subentrare in argomento. Si riserva inoltre di intervenire per la correzione di meri errori materiali o refusi.

### <span id="page-4-2"></span><span id="page-4-1"></span>**1. Descrizione del Servizio**

#### **1.1. Definizioni e acronimi**

- **ICAR** Infrastruttura di Cooperazione Applicativa fra le Regioni
- **ICARER** Infrastruttura di Cooperazione Applicativa fra le Regioni di Regione Emilia-Romagna
- **NICA** Nodo di Interconnessione per la Cooperazione Applicativa
- **PDD** Porta di Dominio
- **SICA** Servizi infrastrutturali di Interoperabilità e Cooperazione Applicativa
- **EDA** Event Driven Architecture
- **SPCoop** Servizi Per la Cooperazione applicativa
- **WSDL** Web Service Description Language
- **SPC** Sistema Pubblico di connettività
- **AdS** Accordo di Servizio
- **Cooperazione applicativa** La logica che abilita applicazioni e infrastrutture diverse ad interagire

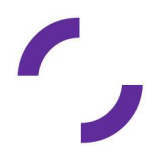

### **1.2. Descrizione generale**

<span id="page-5-0"></span>Lepida, su mandato della Regione Emilia-Romagna, mette a disposizione degli Enti del territorio una infrastruttura di cooperazione applicativa SPCoop basata sull'utilizzo dei moduli software sviluppati e mantenuti nell'ambito del progetto ICAR nazionale, denominata ICARER. ICARER è l'infrastruttura di cooperazione applicativa di regione Emilia-Romagna che permette lo scambio di informazioni tra sistemi informativi di Enti diversi, realizzando la circolarità e la interoperabilità dei dati della PA, attraverso SPC, e nel rispetto delle specifiche SPCoop.

L'utilizzo della cooperazione applicativa nello sviluppo dei sistemi informativi è prescritto dal Codice dell'Amministrazione Digitale (CAD) e deve avvenire secondo le specifiche del Sistema Pubblico di Connettività e Cooperazione (SPCoop) esplicitate in particolare nelle regole tecniche e di sicurezza SPC emanate con il Decreto del Presidente del Consiglio dei Ministri del 1 Aprile 2008 e nelle "Specifiche e requisiti funzionali di SPCoop" pubblicate dal CNIPA. Garantire l'interoperabilità e la cooperazione applicativa tra i sistemi informativi delle Pubbliche Amministrazioni (PPAA), operanti a livello centrale, regionale e locale, è quindi un requisito di primaria importanza al fine di realizzare il pieno ed efficace sviluppo dell'e government.

Il servizio erogato garantisce agli Enti collegati alla Rete Lepida una gestione unitaria e coordinata, l'interoperabilità e la cooperazione applicativa come servizio infrastrutturale senza doversi dotare autonomamente delle necessarie strutture e con un elevato sgravio sia economico che per quanto concerne la necessaria competenza specifica.

Le principali componenti della infrastruttura ICARER possono essere così sintetizzati:

- Un insieme di componenti software detto Nodo di Interconnessione per la Cooperazione Applicativa (indicato con l'acronimo NICA), unico a livello regionale. I principali componenti del NICA sono:
	- una Porta di Dominio conforme alle specifiche SPCoop per l'accesso ai servizi erogati
	- una componente che realizza le funzioni di "relay SPCoop trasparente" nelle comunicazioni tra PDD ("instradamento intelligente" delle buste eGov verso i rispettivi destinatari)

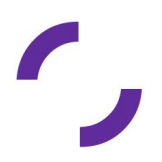

- un Registro dei servizi erogati dagli enti regionali (che può eventualmente fungere da registro SICA di secondo livello), per la pubblicazione degli Accordi di Servizio, cioè delle specifiche tecniche/organizzative necessarie all'interazione tra i soggetti
- un Gestore Eventi in grado di supportare comunicazioni di tipo EDA a livello regionale e interregionale.
- Le Porte Di Dominio (PDD multiente o PDD standalone), per ogni ente del territorio regionale che ha aderito alla piattaforma ICARER, nativamente integrate con le componenti del NICA suddetto e conformi alle specifiche SPCoop.

### **1.2.1. Accordo di servizio**

<span id="page-6-0"></span>L'Accordo di Servizio (AdS) è un elemento centrale nel percorso di concreta attuazione della cooperazione applicativa. Nell'AdS sono formalizzate le regole che definiscono l'erogazione e la fruizione del servizio applicativo. Con l'introduzione di SPCoop, l'AdS diventa uno strumento tecnico oltre che giuridico essenziale per la cooperazione applicativa e l'interoperabilità tra enti che introduce sostanziali novità rispetto all'accordo vecchia maniera il quale era costituito soltanto da uno strumento giuridico.

Nell'AdS risiedono concetti che migliorano le diverse forme di collaborazione tra pubbliche amministrazioni come semantica, service level agreement, sicurezza e identità. L'AdS rappresenta il cardine del ciclo di vita del servizio tra un ente fruitore ed un ente erogatore, poiché definisce:

- L'oggetto del servizio e i relativi contenuti di scambio tra erogatore e fruitore
- Le funzionalità, i requisiti di qualità e sicurezza del servizio per entrambe le parti in causa
- Gli oneri tecnici e tecnologici, giuridici, amministrativi del fruitore e dell'erogatore
- La semantica dell'informazione veicolata dal servizio, in quel dominio di applicazione, ovvero, definisce il lessico dell'oggetto di scambio (ad esempio i dati delle cartelle cliniche), proprio di quel dominio (ad esempio la sanità).

Ciò significa che il servizio oggetto di un accordo diventa definitivamente "unico", "omogeneo", "accessibile", "sicuro" nello scambio dei dati e delle informazioni, cioè di "qualità".

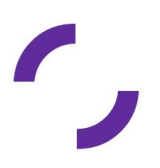

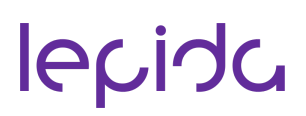

### <span id="page-7-0"></span>**1.3. Descrizione dei servizi offerti**

I servizi offerti agli enti riguardano la gestione coordinata e unitaria della cooperazione applicativa degli Enti di Regione Emilia-Romagna, il supporto tecnico e l'Help Desk.

Sulla base dello scenario che l'Ente sceglie nell'ambito di ICARER, vengono erogati i seguenti servizi:

- Gestione in service della PDD
- Gestione del servizio di cooperazione applicativa su PDD gestita direttamente da Lepida
- Gestione del servizio di cooperazione applicativa su PDD gestita autonomamente dall'Ente.

Inoltre, Lepida fornisce un servizio di consulenza e di supporto in termini di analisi dei servizi alla cooperazione applicativa.

#### **1.3.1. Gestione in service della PDD**

<span id="page-7-1"></span>In ambito ICARER, un dominio rappresenta il confine di responsabilità di un Ente, racchiudendo al suo interno tutte le applicazioni da esso gestite. La porta di dominio dell'Ente rappresenta il confine applicativo e di responsabilità tramite cui devono transitare tutte le comunicazioni da e verso il dominio dell'Ente. In riferimento alle specifiche SPCoop, la porta di dominio è il modulo software attraverso cui i sistemi partecipanti alla cooperazione applicativa scambiano le buste e-gov necessarie per la fruizione/erogazione di un servizio.

Un Ente che aderisce al sistema ICARER può optare tra due differenti modelli di dispiegamento:

- Usufruire in service della porta di dominio multiente dispiegata presso il Centro Servizi e gestita da Lepida
- Dispiegare in maniera autonoma la porta di dominio su propri sistemi e utilizzando le funzionalità del Registro Servizi, presente sul NICA regionale

L'Ente regionale che concede l'impiego del modello di porta qualificata, è responsabile formale della PDD del Soggetto aderente, nel caso in cui questo abbia optato per il primo modello di dispiegamento, per la gestione sistemistica e del software della PDD.

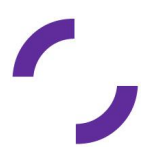

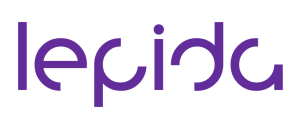

Mentre nel caso del secondo modello di dispiegamento, in cui il Soggetto gestisce in maniera autonoma, l'ente regionale è responsabile solamente della gestione del software della PDD.

## **1.3.2. Gestione del servizio di Cooperazione Applicativa su PDD gestita da Lepida**

<span id="page-8-0"></span>L'Ente che utilizza la porta di dominio in service presso il Centro Servizi di Lepida, può richiedere a Lepida la configurazione dell'AdS e della PDD.

Se l'Ente desidera erogare un servizio in cooperazione applicativa, Lepida configurerà la porta applicativa necessaria per l'erogazione del servizio. La porta applicativa è un modulo della porta di dominio in grado di gestire la consegna dei contenuti delle buste eGov ricevute all'interno del proprio dominio di destinazione.

Se l'Ente desidera fruire di un servizio in cooperazione applicativa, Lepida configurerà la porta delegata necessaria per la fruizione del servizio. La porta delegata è un modulo della porta di dominio utilizzato come proxy per l'accesso al servizio applicativo di destinazione. Il servizio applicativo sorgente (fruitore) deve conoscere la porta applicativa presso cui instradare le richieste e l'accordo di servizio di cui fa parte.

## **1.3.3. Gestione del servizio di Cooperazione Applicativa su PDD gestita autonomamente dagli Enti**

<span id="page-8-1"></span>Il perfezionamento dell'AdS avviene telematicamente tra le amministrazioni aderenti, che regolano e specificano formalmente tutti gli elementi funzionali e tecnici dei servizi applicativi disponibili e che sono pubblicati in una struttura di registri pubblici. Quando l'Ente decide di gestire autonomamente la propria PDD, Lepida si farà carico di configurare il solo registro servizi del NICA.

## <span id="page-8-3"></span><span id="page-8-2"></span>**2. Attivazione dei servizi**

#### **2.1. Prerequisiti per l'attivazione dei servizi**

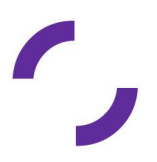

Prerequisito tecnologico alla Cooperazione Applicativa è che sussista l'interoperabilità nelle due applicazioni interessate. Con Interoperabilità si intende la capacità di due o più sistemi informativi di scambiarsi informazioni e di attivare, per tale scopo, processi elaborativi nelle rispettive applicazioni. La Cooperazione Applicativa è la capacità di due o più sistemi informativi di avvalersi, ciascuno nella propria logica applicativa, dell'interscambio automatico di informazioni con gli altri sistemi, per le proprie finalità applicative. In questo contesto un'applicazione è in grado di utilizzare, durante la propria elaborazione, uno o più dati elaborati da un'altra applicazione. Prerequisito amministrativo è che l'Ente abbia aderito alla CN-ER e che abbia previamente approvato e sottoscritto lo specifico Accordo Attuativo.

Ulteriore prerequisito è la nomina di un Referente per il servizio ICARER all'atto dell'accettazione formale dell'offerta (dichiarandolo nel contratto di adesione). Il referente dell'Ente è il soggetto titolato a richiedere, attraverso le modalità nel seguito descritte, l'attivazione dei servizi e verificarne la corretta implementazione. L'Ente si impegna a comunicare tempestivamente a Lepida l'eventuale variazione del Referente, attraverso formale comunicazione.

## <span id="page-9-0"></span>**2.2. Processo di attivazione di un servizio di Cooperazione Applicativa**

## **2.2.1. Individuazione da parte dell'Ente dei servizi applicativi e dell'Accordo di Servizio che ne regola e specifica formalmente la cooperazione**

<span id="page-9-1"></span>Un servizio applicativo fruibile tramite ICARER è caratterizzato da un protocollo di cooperazione, la cui specifica viene tradotta in accordo di servizio, che è composto da un wsdl (cioè un documento in formato XML per la descrizione di un Web Service) che contenga le informazioni necessarie per la configurazione del servizio, dalle politiche di sicurezza da adottare, dai livelli di servizio tra servizi in cooperazione da rispettare e da tutti gli aspetti più generali che possono rappresentare dei vincoli per la cooperazione applicativa.

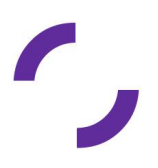

I servizi che dialogano in cooperazione applicativa devono soddisfare i vincoli espressi nell'accordo di servizio. Nel caso in cui i servizi non siano nativamente pronti per la cooperazione applicativa, l'Ente dovrà analizzare e realizzare tutte le operazioni necessarie all'integrazione con la PDD. Questa attività sarà a carico dell'Ente che potrà svolgerla in autonomia o con il supporto di un suo fornitore Lepida non fornirà assistenza in merito ad essa.

## **2.2.2. Compilazione e invio da parte dell'Ente della documentazione necessaria all'attivazione**

<span id="page-10-0"></span>Per attivare un servizio di cooperazione applicativa, sia esso un servizio di fruizione che di erogazione, l'Ente provvederà a comunicare a Lepida tutti i dati necessari per la configurazione dei servizi, attraverso la compilazione di moduli, specificando negli stessi se la pdd è in service o gestita dall'Ente.

In particolare, si richiede la compilazione dei seguneti moduli, disponibili sul sito di lepida all'indirizzo https://www.lepida.net/software-piattaforme-enti-sanita/modulistica:

- Allegato A "Configurazione di un Ente": modulo dove si indicano i dati dell'Ente. Tale scheda deve essere compilata solo se l'Ente non sia mai stato censito sul NICA gestito da Lepida
- Allegato B "Richiesta Configurazione della Fruizione di un Servizio": modulo dove si indicano i dati per configurare la porta delegata della pdd, necessaria per la fruizione di un servizio applicativo
- Allegato C "Richiesta Configurazione della Erogazione di un Servizio", modulo dove si indicano i dati per configurare la porta applicativa della pdd, necessaria per la erogazione di un servizio applicativo.

Tali moduli di attivazione sono forniti in formato compilabile e devono essere:

- Compilati in ogni parte
- Salvati in formato pdf
- Firmati elettronicamente dal referente dell'Ente per il servizio IcarER; tale referente è indicato nel contratto ed è automaticamente delegato a richiedere le nuove attivazioni di servizi

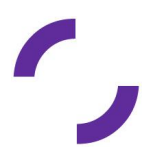

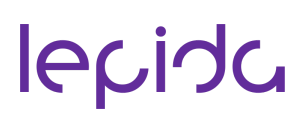

● Inviato via PEC all'indirizzo [segreteria@pec.lepida.it](mailto:segreteria@pec.lepida.it).

È fornita assistenza da parte del personale tecnico di Lepida per la compilazione di tutta la documentazione necessaria per la configurazione inviando una email all'indirizzo [helpdesk@lepida.it](mailto:helpdesk@lepida.it).

### **2.2.3. Configurazioni su ICARER in ambiente di test**

<span id="page-11-0"></span>Una volta completate le attività descritte ai paragrafi precedenti, Lepida può procedere alla configurazione sul sistema ICARER. In particolare configurare la PDD utilizzando le informazioni contenute nella documentazione trasmessa di cui al precedente paragrafo, redigendo sul NICA l'AdS, qualora non sia ancora presente. Di norma, è necessario effettuare prove di integrazione tra i sistemi sull'ambiente di test predisposto da Lepida.

Sia le prove in ambiente di test, sia la configurazione definitiva in ambiente di produzione, possono iniziare solo successivamente alla completa ricezione da parte di Lepida di tutti i dati e le informazioni necessarie, presenti nei moduli allegati A,B,C.

Di seguito è riassunto, a seconda dei casi, quando è necessario effettuare le configurazioni in ambiente di test:

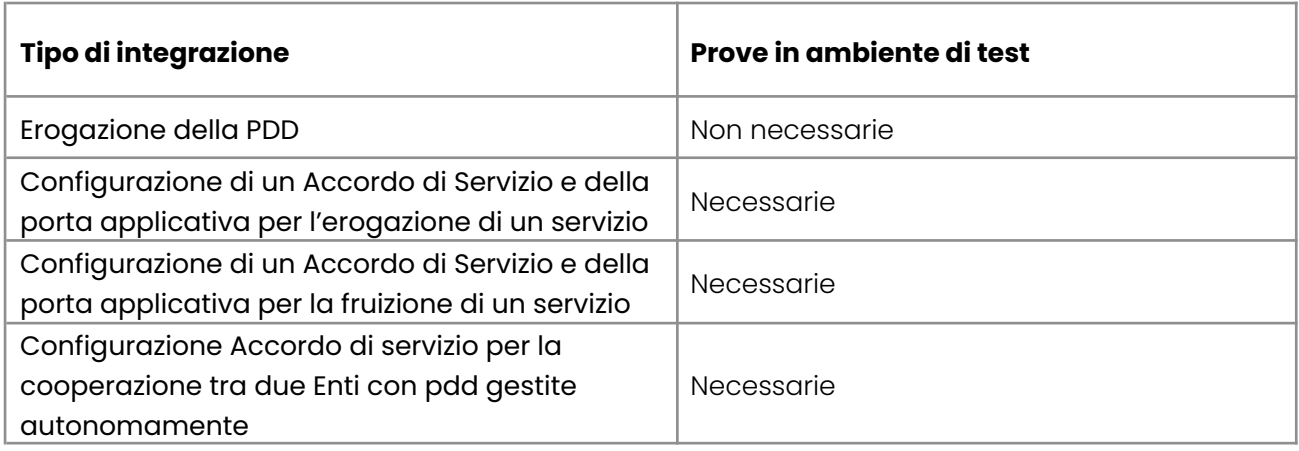

A conclusione della fase di test, il referente dell'Ente deve dare conferma via email all'indirizzo [helpdesk@lepida.it](mailto:helpdesk@lepida.it) del corretto funzionamento della configurazione di test.

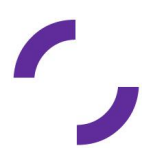

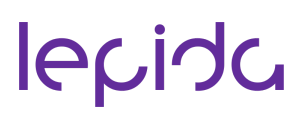

## **2.2.4. Configurazione del servizio in ambiente di produzione**

<span id="page-12-0"></span>La fase di collaudo in ambiente di produzione si intende conclusa con esito positivo a seguito di una approvazione da parte del referente dell'Ente, che deve verificare il corretto funzionamento e darne esplicita comunicazione a Lepida via email all'indirizzo [helpdesk@lepida.it](mailto:helpdesk@lepida.it).

Una volta completato l'iter per la messa in esercizio, fino alla scadenza del contratto varranno le condizioni descritte nel paragrafo 3.

#### <span id="page-12-1"></span>**2.3. Formazione**

A supporto dell'utilizzo dell'infrastruttura ICAR è disponibile una formazione e-learning fruibile gratuitamente attraverso la piattaforma SELF è diretta al referente dell'Ente che ha aderito a ICARER.

#### <span id="page-12-2"></span>**2.4. Livelli di servizio per l'attivazione**

Lepida garantisce i seguenti livelli di servizio (SLA) dal momento in cui Lepida dispone di tutte le informazioni necessarie. I valori temporali indicati sono al netto del tempo necessario all'Ente per fornire ulteriori informazioni, documentazione mancante o chiarimenti su aspetti inizialmente non specificati.

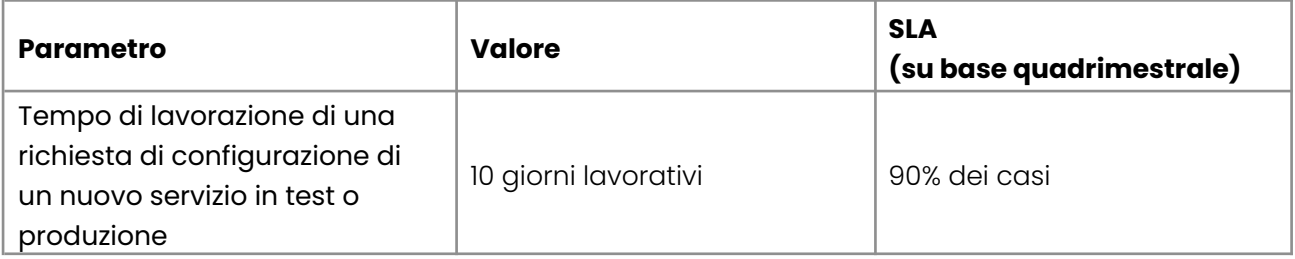

### <span id="page-12-3"></span>**2.5. Servizi inclusi e a richiesta**

La prima attivazione di un servizio da parte di un Ente è gratuita e inclusa nel contratto. Tutti i servizi che sono in produzione al 31.12.2014 rimangono attivi e non comportano

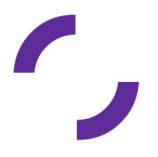

costi aggiuntivi. Dal 01.01.2015 le nuove attivazioni da parte di Enti che hanno già servizi in produzione saranno a pagamento.

Ogni nuova attivazione quindi si configura come servizio a richiesta e verrà attivata solo a seguito dell'accettazione del preventivo ad offerta, che conterrà anche i tempi di esecuzione della prestazione.

## <span id="page-13-1"></span><span id="page-13-0"></span>**3. Esercizio del servizio**

#### **3.1. Disponibilità del servizio**

Il servizio è reso disponibile H24. Lepida procede ad effettuare operazioni di manutenzione programmata, anche durante le ore di attività del servizio. Nel caso in cui la manutenzione programmata richieda l'indisponibilità del sistema, questa sarà preventivamente notificata per email agli Enti Aderenti con almeno tre giorni lavorativi di anticipo rispetto alla data del fermo. Nella email verranno forniti gli estremi temporali presunti del fermo, non vincolanti per Lepida.

#### <span id="page-13-2"></span>**3.2. Manutenzione correttiva**

Per manutenzione correttiva si intendono gli interventi di correzione di malfunzionamenti del sistema su segnalazione dell'Ente che non possono essere risolti attraverso semplici operazioni di configurazione, ma necessitano di operazioni di sviluppo software o aggiornamento di una o più componenti del sistema, purché inerenti funzionalità già previste dal sistema.

Non rientrano nella manutenzione correttiva le richieste di nuove funzionalità non previste dal sistema. Tutte queste funzionalità ricadono nell'ambito della manutenzione evolutiva.

Le segnalazioni di malfunzionamenti che potrebbero necessitare di manutenzione correttiva devono pervenire a Lepida attraverso il servizio di Help Desk unificato. Lepida non garantisce gli SLA di servizio per segnalazioni inoltrare secondo sistemi diversi da quelli sopraelencati. Al momento della ricezione della segnalazione, la stessa verrà

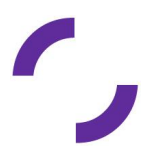

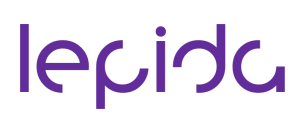

tracciata e verrà assegnato ad ogni segnalazione un livello di priorità secondo la gravità desumibile dalla descrizione della segnalazione stessa.

Come già descritto nel capitolo 1.2, l'infrastruttura di Cooperazione Applicativa ICARER si basa sull'utilizzo dei moduli software sviluppati e mantenuti nell'ambito del progetto ICAR nazionale, denominata Azione ICAR, task1. Per tale motivo, le richieste di manutenzione Correttive verranno condivise con l'Azione ICAR che garantisce la manutenzione correttiva e l'adeguamento normativo dell'infrastruttura realizzata dal progetto. La risoluzione dei problemi riscontrati prevede l'applicazione di patch.

#### <span id="page-14-0"></span>**3.3. Modifiche delle configurazioni iniziali**

Successivamente alla messa in esercizio di un servizio, può sorgere la necessità di modificarne la configurazione. In questi casi è necessario contattare il supporto tecnico di Lepida all'indirizzo email [helpdesk@lepida.it](mailto:helpdesk@lepida.it).

Nella maggior parte dei casi, la richiesta dell'Ente deve essere formalizzata con la compilazione di uno dei modulo descritti nel paragrafo 2.2.2, i medesimi utilizzati per la prima attivazione del servizio, specificando che si tratta di una modifica. Una volta compilato correttamente il modulo individuato, la richiesta di modifica dovrà essere inviata al seguente indirizzo PEC: [segreteria@pec.lepida.it.](mailto:segreteria@pec.lepida.it)

Per procedere alle modifiche, Lepida deve disporre delle informazioni necessarie desumibili dalla corretta compilazione dei moduli. In caso di informazioni mancanti, non decorreranno i tempi per gli SLA dichiarati al successivo paragrafo.

Lepida deve poter disporre di tutte le informazioni necessarie. I valori temporali per gli SLA sono al netto del tempo necessario all'Ente per fornire ulteriori informazioni, documentazione mancante o chiarimenti su aspetti inizialmente non specificati.

#### <span id="page-14-1"></span>**3.4. Livelli di servizio per l'esercizio**

I valori di SLA riportati in questo documento si riferiscono alle attività gestite direttamente da Lepida e relativamente al solo servizio ICARER. Sussistono tuttavia delle dipendenze con altri servizi, che possono determinare SLA apparenti inferiori rispetto a

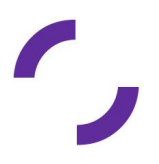

quanto esplicitato e la cui disponibilità non è sempre garantita direttamente dal personale di Lepida.

Di seguito sono riepilogate le relazioni e dipendenze della piattaforma ICARER rispetto ad altri sistemi.

Dipendenze (si indicano con questo termine i sistemi il cui eventuale malfunzionamento o indisponibilità temporanea inibisce totalmente la possibilità di fruizione del sistema):

- Datacenter (servizio di Lepida)
- SPC (sistema pubblico di connettività).

Relazioni (si indicano con questo termine i sistemi il cui eventuale malfunzionamento o indisponibilità temporanea inibisce la possibilità di fruizione di solo alcune funzioni del sistema):

● Servizi applicativi degli Enti in Cooperazione Applicativa

<span id="page-15-0"></span>Di seguito le tabelle riepilogative degli SLA assicurati.

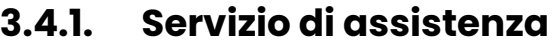

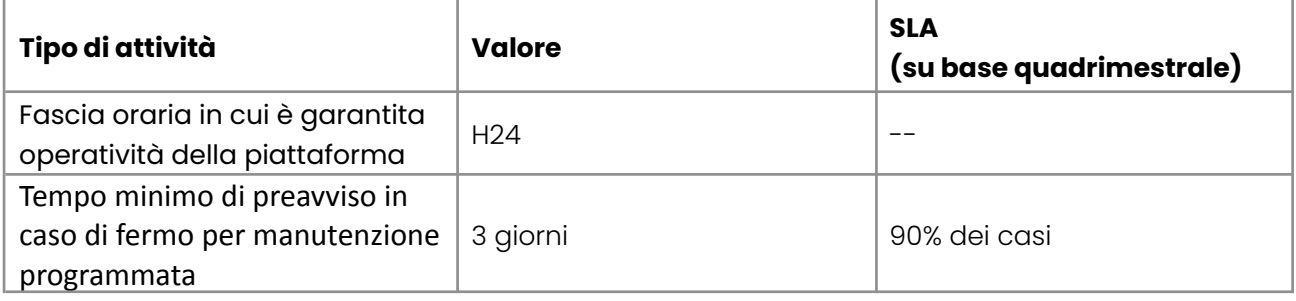

### **3.4.2. Help Desk**

<span id="page-15-1"></span>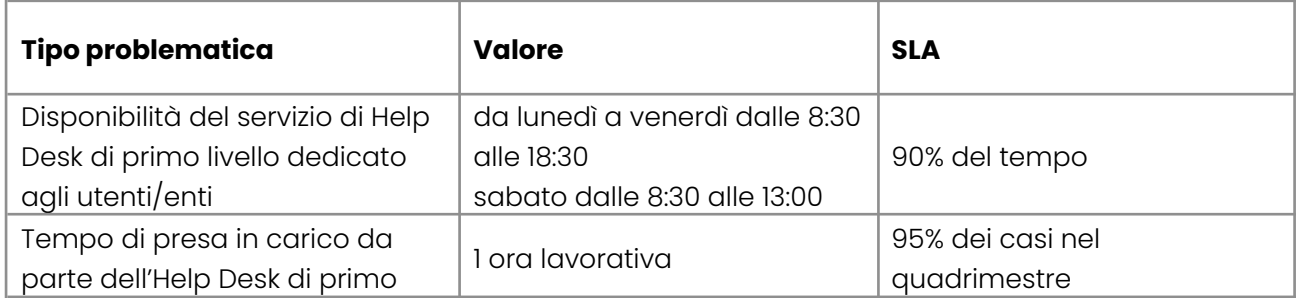

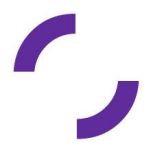

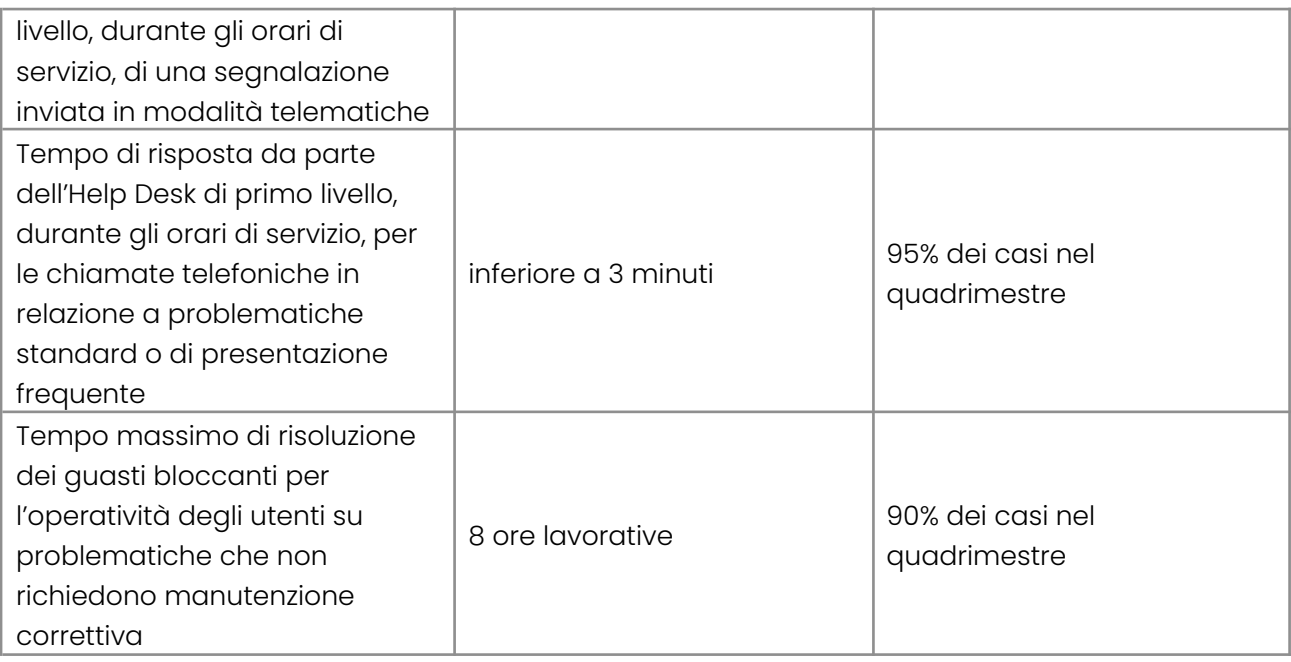

I suddetti SLA si intendono solo per segnalazioni giunte attraverso i canali previsti. L'Help Desk di primo livello, se non è in grado di risolvere il problema in autonomia, attiva il secondo livello interno a Lepida secondo le modalità standard previste dal contratto di Help Desk. Il secondo livello interno a Lepida attiva eventualmente il terzo livello (nel caso di specie Centro di supporto dell'azione ICAR, task1.

#### **3.4.3. Tempi di risposta**

<span id="page-16-1"></span><span id="page-16-0"></span>I tempi di risposta relativi alla manutenzione correttiva, dipendono dal servizio di manutenzione messo a disposizione dal progetto nazionale Azione ICAR, task1.

### **3.4.4. Modifica delle impostazioni iniziali**

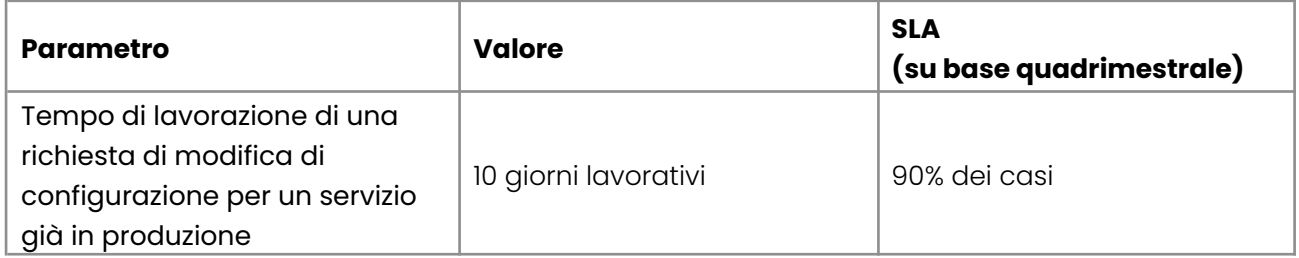

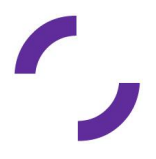

## <span id="page-17-0"></span>**4. Servizio di assistenza**

Lepida fornisce un servizio di Help Desk agli Enti di natura tecnica e funzionale sul sistema ICARER in relazione ai servizi attivati in Cooperazione Applicativa. L'Ente, dopo aver fatto una diagnostica per individuare la fonte dell'anomalia, può rivolgersi a strutture diverse dalle proprie per le proprie richieste. Se l'anomalia è imputabile al sistemi ICARER, potrà rivolgersi all'Help Desk Servizi di Lepida; se invece riguarda il servizio applicativo dovrà rivolgersi all'Help Desk del servizio stesso.

La segnalazione di eventuali richieste attinenti i servizi deve avvenire attraverso il servizio di Assistenza disponibile dal lunedì al venerdì dalle ore 8:30 alle ore 18:30 e il sabato dalle ore 8.30 alle ore 13.30.

È possibile richiedere assistenza tramite:

- Il form disponibile su <https://www.lepida.net/assistenza>
- Chiamando il Numero Verde 800 445 500
- Inviando una email a: [helpdesk@lepida.it](mailto:helpdesk@lepida.it)

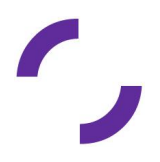